## **MATRIX42 MARKETPLACE-PRODUKTE**

## **WinPE Extension Pack - Premium Edition**

Das innomea WinPE Extension Pack besteht aus WinPE PreOS Paketen und stellen teilweise erhebliche Funktions-Erweiterungen zu den vorhandenen Matrix42 PreOS Paketen des Empirum WinPE PreBoot Environments dar. Diese Erweiterungen sind: ComputerNameValidator, HardwareProfileValidator, CommonDrivers, ListWinPEVariables, PostWindowsInstallation.

## **Beschreibung**

Das innomea WinPE Extension Pack besteht aus WinPE PreOS Paketen und stellen teilweise erhebliche Funktions-Erweiterungen zu den vorhandenen Matrix42 PreOS Paketen des Empirum WinPE PreBoot Environments dar.

- **ComputerNameValidator**
- **HardwareProfileValidator**
- **CommonDrivers**
- **ListWinPEVariables**
- **PostWindowsInstallation**

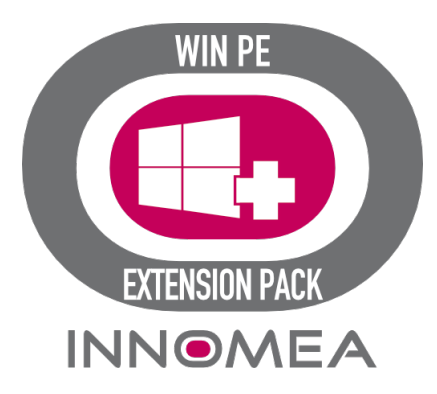

Die beiden aufgeführten "Validator" Pakete stellen sicher, dass nur Windows Installationen zum Kunden oder Benutzer kommen, die definierten Überprüfungen standgehalten haben.

Der **ComputerNameValidator** stellt sicher, dass die Windows Installation nur fortgesetzt werden kann, wenn der Computername definierten Richtlinien des Administrators entspricht. Wenn die Voraussetzungen nicht erfüllt sind, wird die Installation angehalten und es kommt zu einer Fehlermeldung im SWDepot und PXE-Log.

Der **HardwareProfileValidator** wiederum stellt sicher, dass die Windows Installation nur bei bekannten Hardware-Modellen und Treibern fortgesetzt wird. Im Standard wird die Installation der Windows Installation auch fortgesetzt, wenn dass Hardware-Modell in Empirum nicht bekannt ist, oder keine Treiber kopiert werden konnten. Dies führt jedoch zu unvollständigen Windows Installationen. Da es keine offensichtliche Fehlermeldung oder

Warnung gibt, werden diese Windows Installationen zumeist an den Benutzer

Beide Validator Pakete können so konfiguriert werden, dass auch Aus werden.

Da Common Drivers Pre OS Paket kopiert Treiber oder anderweitige Dateien Hardwaremodelle.

ListWinPEVariables dokumentiert die für die WinPE OS Installation genutzte PostWindowsInstallation bringt ein paar Funktionen der alten Betriebssyste zurück, die u.a. im Matrix42 Ideas Portal gewünscht werden. Enthalten Umbenennen des Computer Eigners und Unternehmen, Umbenennen der Anpassen der Firewall Einstellungen, Aktivieren der TerminalServices, statischen KMS-Servers, Ausführen von Treiber Setup Routinen, die pe Verfügung gestellt werden, Anzeige der installierten Windows Edition i

Alle Pakete werden über Variablen konfiguriert und sind zusätzlich zu einsetzbar.

Die [Premiu](https://marketplace-preview.matrix42.com/de/produkt/winpe-extension-pack-premium-edition/)mEdition enthält Support via E-Mail und Telefon mit garantier Service-Zeiten.

Dokumente: [ComputernameVa](https://m42marketplacemediathek.blob.core.windows.net/innomea-gmbh-pub/2021/03/innomea-ComputernameValidator-1.2-DE.pdf)lidator [HardwareProfileV](https://m42marketplacemediathek.blob.core.windows.net/innomea-gmbh-pub/2022/03/innomea-HardwareProfileValidator-1.4-DE.pdf)alidator [CommonDri](https://m42marketplacemediathek.blob.core.windows.net/innomea-gmbh-pub/2022/03/innomea-CommonDrivers-1.1-DE.pdf)vers [ListWinPEVa](https://m42marketplacemediathek.blob.core.windows.net/innomea-gmbh-pub/2021/10/innomea-ListWinPEVariables-1.4-DE.pdf)riables [PostWindowsInst](https://m42marketplacemediathek.blob.core.windows.net/innomea-gmbh-pub/2022/03/innomea-PostWindowsInstallation-1.5-DE.pdf)allation

## Weitere Informationen

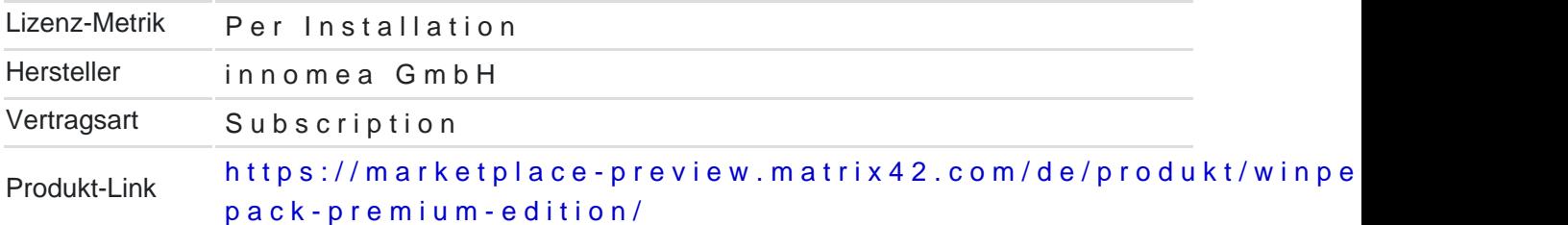